## **gvSIG Mobile form: El botón de crear formularios no debe estar activo por defecto sin haber creado sección**

04/30/2018 12:26 PM - Mario Carrera

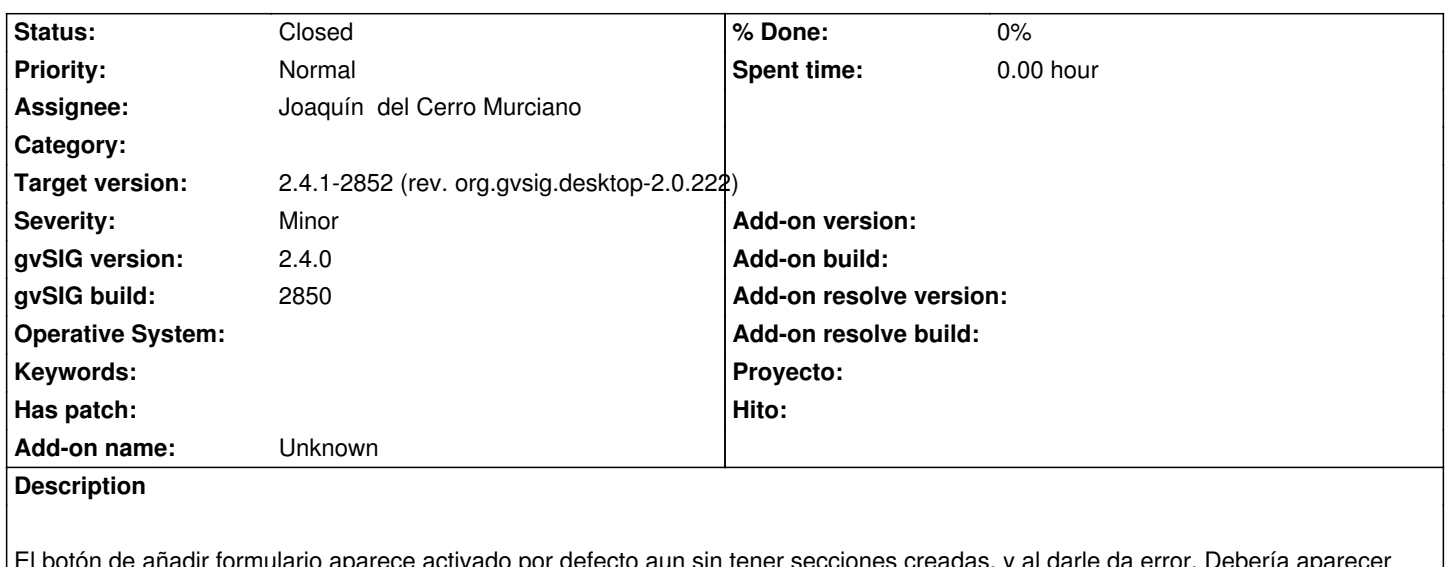

ulario aparece activado por defecto aun sin tener secciones creadas, y desactivado por defecto.

## **History**

## **#1 - 04/30/2018 12:32 PM - Joaquín del Cerro Murciano**

- *Target version set to 2.4.1-2852 (rev. org.gvsig.desktop-2.0.222)*
- *Assignee set to Joaquín del Cerro Murciano*
- *Status changed from New to Fixed*

https://github.com/gvSIGAssociation/gvsig-desktop-scripting-mobileforms/commit/cd80832a55be301c11b23a423435fc5adfed1c5b

## **#2 - 02/18/2019 04:57 PM - Álvaro Anguix**

*[- Status changed from Fixed to Closed](https://github.com/gvSIGAssociation/gvsig-desktop-scripting-mobileforms/commit/cd80832a55be301c11b23a423435fc5adfed1c5b)*